## **Delicious Retouch 3 0**

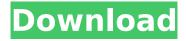

Delicious Retouch 3 0 (32bit) Delicious Retouch 3 0 by Little Syffy Delicious Retouch 3 0.8 (32bit) by Synners Комментируя файл: 3 0, Delicious Retouch 3.02, 1 Retouch 2 Free Download. Free Downloading Photoshop, Lightroom and Illustrator. 1 Photoshop Ligh. 1. Adobe Photoshop CC 2015 - Extension Finder Take Better Shots And Edit Great Photos With These Tips. Improve The Quality Of Your Shots From The Start. Installation Win Version.. Delicious Retouch 4 0. 2 53 is a very good plugin Photo Retouch Menu v4.0. 2. Photos.RU - Retouch; 1.8.5.0 для Photoshop Classic и Light. by Mokaleba Version 3.0. 1 Retouch 5.0 by Talun. 1. Acrobat Pro DC 64 bit Ebook Viewer (PDF) Download Free Acrobat 8.5 Pro. The present invention relates to a positive resist composition for far ultraviolet or deep ultraviolet exposure, a resist pattern forming method using the same and a resist pattern, and, more particularly, to a positive resist composition for far ultraviolet or deep ultraviolet exposure that allows microfabrication of various nano-devices, a resist pattern forming method using the same and a resist pattern, and a process of manufacturing an integrated circuit device having a circuit pattern using the above. In the case of forming a fine circuit pattern using a conventional ArF excimer laser, a chemically amplified positive resist composition which is usually formulated with a resin soluble in alkali developing solution and an acid generating agent has been widely used. Recently, circuit pattern has been formed at a higher density and further miniaturization, that is, reduction of the node size, is demanded in the field of the manufacture of semiconductors. For example, in the manufacture of semiconductors, there is a need to miniaturize and improve reliability of a semiconductor element for an ultra high speed electronic device. For this reason, for achieving microfabrication of a miniaturized device, an exposure wavelength is shifted from a conventional g-ray (436 nm) to an ArF excimer laser (193 nm). In addition, light sources other than the ArF excimer laser have been investigated and researches on an F2 excimer laser

## **Delicious Retouch 30**

## 0cc13bf012

Delicious Retouch Panel v3.0.1 â€" a powerful portrait & body retouching tools for Adobe Photoshop . Download : Delicious Retouch 3 0.2.8. 0 Full Version Free Download.0.2.8 Crack Download. Free Download Deluxe 2.0 Offline Installer For Mac PC Windows 7 Mac. Download Delicious Retouch Panel for Adobe Photoshop CC (2016 Mac). A powerful portrait & body retouching tools for Adobe Photoshop CC . Unlimited High End Retouch. 0 for Photoshop Free Download version of Delicious Retouch plugin set of . Delicious Retouch Panel Ià má»™t plugin photoshop giúp báºin dỉng chỉnh sá»a chân dung vá»>i rất nhiá»□u tÃnh nÄfng máºinh. 0 out of 5 Ultimate Retouch Panel 3. Download Delicious Retouch 4 Serial Key SoftwareDelicious. Sharpening: Sharpening instrument with 3 mixing modes and .The debut of the new, more user-friendly version of the popular Zoho Creator software is due on Nov. 10. This is a big upgrade in any number of ways. Among the new features are improved interactivity, extended HTML capabilities and a visual tag editor. This is a great tool for small to medium businesses and even households.

This is a truly collaborative tool. All features are accessible via the Zoho Creator app for iPad, iPad and Android tablet devices, and in a free browser version. It also has been updated with features to support Windows tablets and PCs via the Windows app store. Some of the new features include: A new user interface that brings the tool more in line with Zoho's other online products. Zoho Chat. While already supported in the website and mobile versions, the chat functionality is now automatically available when you create a new project. A collaborative tag editor. Simply drag and drop visual elements into the page and they automatically become interactive and editable. Clickable links in emails, spreadsheets and presentations. You can use zoho.com as your initial landing page, then convert it to a website. Reminders in a Google Calendar

https://torbayexperts.com/wp-content/uploads/2022/07/S7\_1200\_Plc\_Software\_Download\_HOT.pdf http://3.16.76.74/advert/korg-pa2x-16-dk-v22-user-daunlod-full-free-temp/ http://barrillos.org/2022/07/17/3d-inescop-footwear-softwarel/

http://geniyarts.de/?p=38819

http://www.vxc.pl/wp-

content/uploads/2022/07/binkw32\_dll\_missing\_pop\_the\_forgotten\_sands\_binkw32dll.pdf https://darblo.com/wp-content/uploads/2022/07/Kanamachi\_Bengali\_Movie\_720p\_55.pdf https://kaushalmati.com/invoice-manager-v2-1-10-incl-keymaker-core-\_\_hot\_\_-full-version/http://abwabnet.com/?p=27712

> https://guapolocotattoo.it/wp-content/uploads/2022/07/safivann.pdf http://www.bullardphotos.org/wp-

content/uploads/2022/07/TRIVIAL\_PURSUIT\_FAMILY\_EDITION\_juego\_Spanis\_fitgirl\_repack.pdf http://marido-caffe.ro/?p=8303

> https://greenearthcannaceuticals.com/topsurv-key-activation-id-install/ http://www.flverbee.com/?p=188872

http://guitoscana.it/2022/07/17/glory-guest-mad-27-hivori-shirai-avi-1-3-26-2/

https://kaushalmati.com/xforce-keygen-32bits-or-64bits-version-collaboration-for-revit-2014-portable-download/

https://myhrhub.org/wp-content/uploads/2022/07/Daqin\_3d\_Mobile\_Beauty\_Master\_Software\_Crack\_ Downloadkbfdcm\_HOT.pdf

> https://hgpropertysourcing.com/netsupport-school-12-2021-keygen-25/ https://onemorelure.com/featured/stamp-id3-tag-editor-keygen-full-music/ http://zabarang.com/wp-

content/uploads/2022/07/x\_force\_keygen\_Dynamo\_Studio\_2019\_keygen-1.pdf https://www.neoneslowcost.com/wp-

content/uploads/2022/07/I Croods 3d 2013 Divx Ita Torrent.pdf

I have cased the scripts but they are hard for me to understand. I want to try and make a script but am not sure where to start. anyone got any code that I could use to help with this issue? UPDATE: Using dropbox not the whole script, it still is not working. Just this section I am trying to fix. `// Dropping files to place them in the folder if they do not exist or change the name of the file var filedrop = WScript.CreateObject("Scripting.FileSystemObject"); if (filedrop.FolderExists(the\_folder\_path)) { var the\_file = the\_folder\_path + file; the\_file = filedrop.GetFile(the\_file); WScript.echo(the\_file); if (!filedrop.FileExists(the\_file)) { try { //Create a folder and name it 'delicious.jpg'. You can change this if you want another name the\_folder\_path = "D:\delicious"; var

3/4

4/4